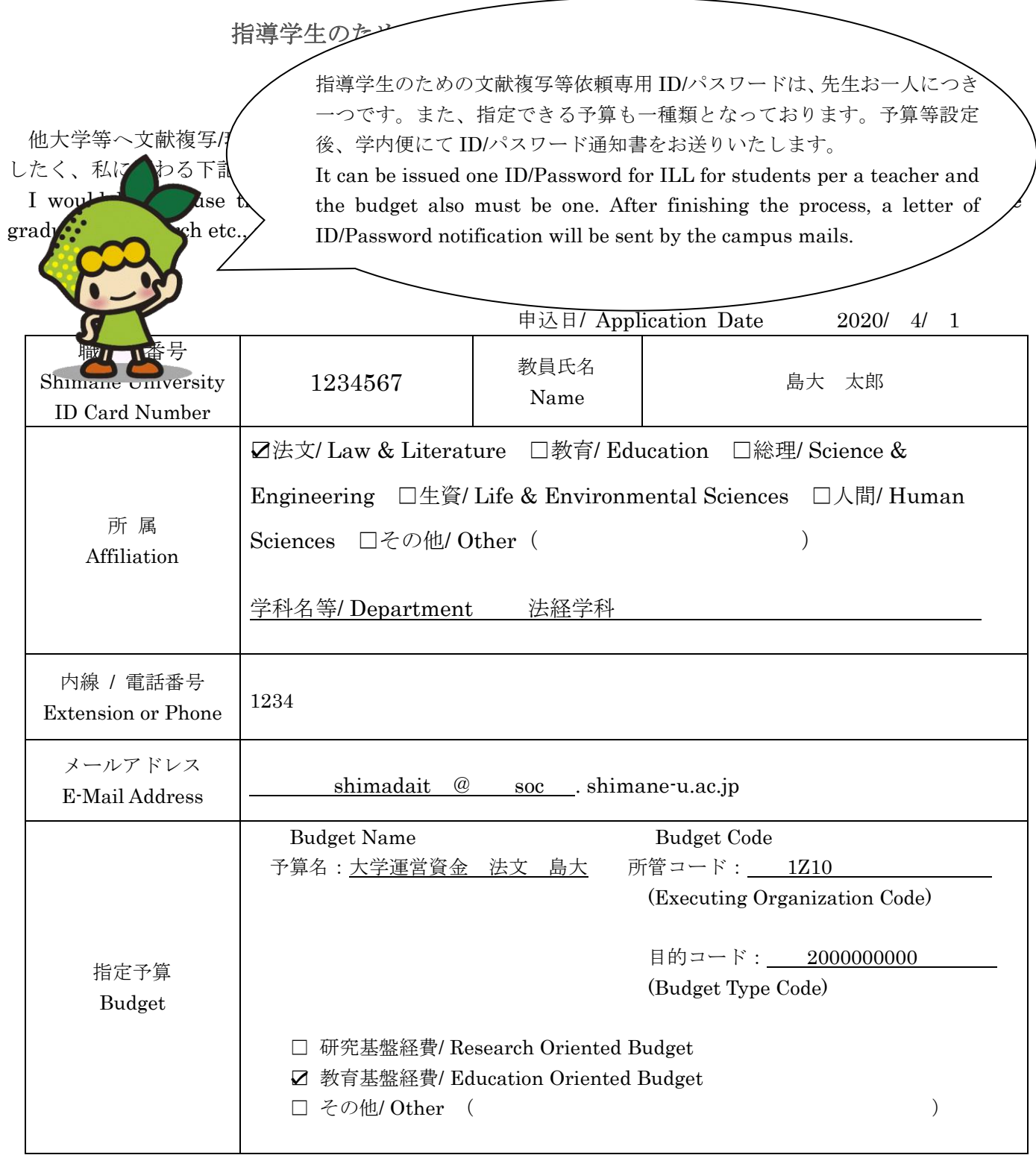

申込方法:当該申込書にご記入後、附属図書館カウンターまでお持ちいただくか、下記担当宛に学内便又は E メールに添付し てお送りください。予算の所管コード、目的コード等は物品請求システム上で確認するか、各学部事務にお問い合わせください。 How to apply: After filling in this form, please send it by the campus mails or an e-mail to following address, or you can bring it at the service desk in the library. If you would like to ask the Executing Organization Code or the Budget Type Code, it would be checked on Buppin Seikyu (Purchase Request) Web System or please inquire of the staff in the faculty or the center you belong to.

> 担当/ Section in Charge:附属図書館学術情報担当/ Main Library Service Group ILL Section E-mail:ill@lib.shimane-u.ac.jp